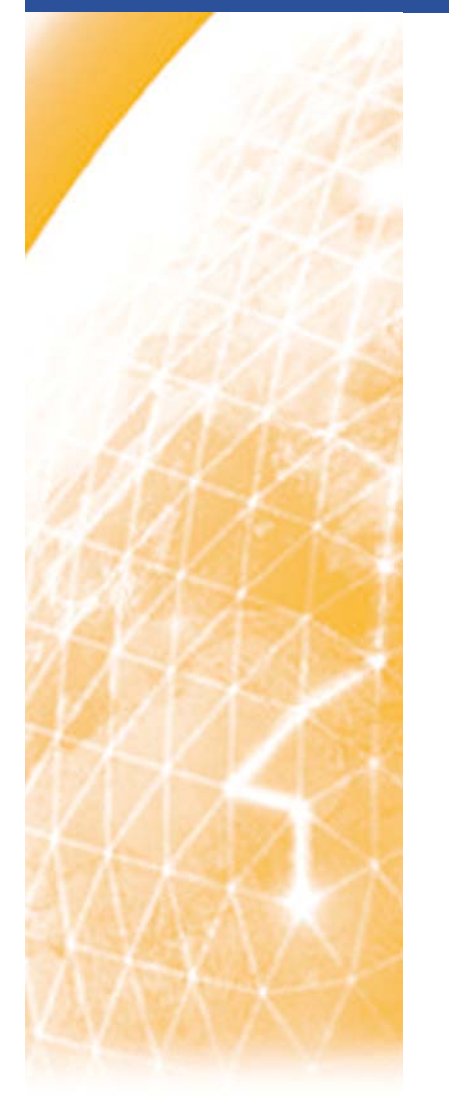

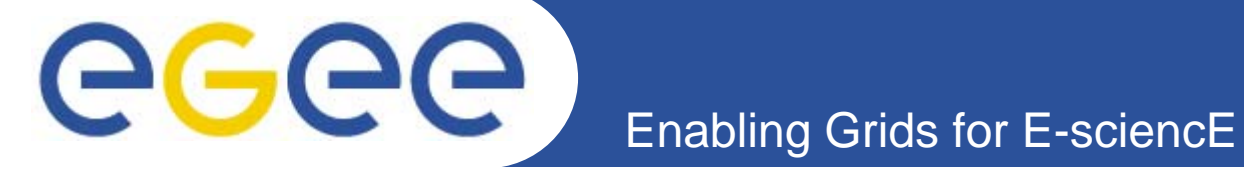

# **MPI SAM Testing**

*John Ryan Trinity College Dublin*

*MPI Workshop, CNAF March 19th 2008*

**www.eu-egee.org**

The University of Dublin | Trinity College

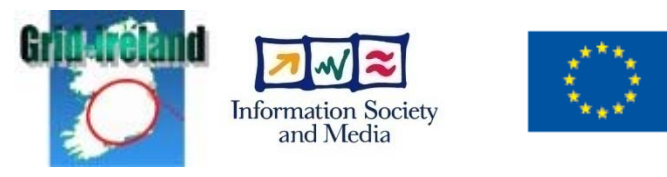

EGEE-II INFSO-RI-031688

EGEE and gLite are registered trademarks

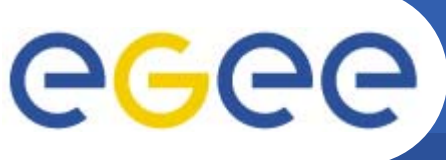

- • **A daily test was needed to verify the ability of a site to correctly execute MPI jobs**
	- To help address the usual complaint that 'MPI is not supported'

### • **Test the submission of MPI jobs (UI+RB)**

Use "*mpi-start* to encapsulate MPI setup…"

#### $\bullet$ **MPI-SAM test was developed (called mpi-all in the defs)**

- Modified version of SAM CE tests to include a MPI test
- MPI-SAM test consists of 3 sub-tests:
	- $\overline{\mathbb{R}^n}$ MPI-AD
	- **MPI-START**
	- **MPI-INSTALL**
- All MPI flavours advertised run a simple test
	- A simple C 'hello-world' application
- $\bullet$  **What MPI implementations should be supported?**
	- Those supported by mpi-start: OpenMPI, MPICH, MPICH2, LAM

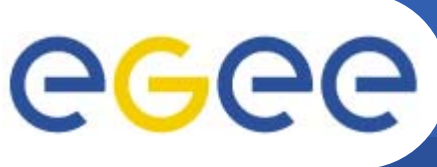

### **MPI-SAM subtests**

- • **MPI-AD**
	- Test to see what MPI tags the site advertises
	- Identifies what implementations are supported at <u>that</u> site
		- Want to verify that the site can do what it says
			- lcg-info --list-ce --vo \$SAME\_VO --query "CE=\*\${SAME\_NODE\_NAME}\*" --attrs "Tag" | grep MPI
	- Job is executing so MPICH was matched!

### •**MPI-START**

- Check to verify that MPI-START is installed
	- If not installed, use bundled version + bootstrap required variables
		- *Advertise a warning in SAM results*
- Check the version of mpi-start installed
	- If (version  $<$  v0.0.52) use the bundled newer version (v0.0.58)
		- $\bullet$ *Probably shouldn't really do this!*
		- *Advertise this fact as 'INFO' SAM alert*

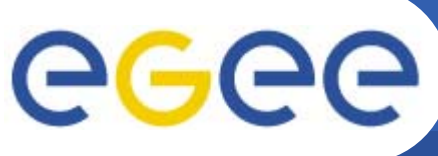

## **MPI-INSTALL**

- $\bullet$  **If MPI-START not installed at the site**
	- Use the bundled version that was submitted in the input sandbox
	- Try to bootstrap for the MPI implementation installed
		- Only done for MPICH (set relevant MPI\_\${FLAVOUR}\_VAR)

#### $\bullet$ **For ALL MPI flavours check:**

- 1. Configuration is okay
- 2. Version installed matches advertised
- 3. All environment variables are set correctly
- Any failures just show a warning in SAM results
- $\bullet$  **Next, try to compile application (mpi application (mpi-start 'pre' stage)**
	- Maybe problems with clusters that don't install compilers,
		- Info-sys solution?
- $\bullet$  **Execute the application**
	- Num procs. requested (at submit time) = (procs. per machine  $+1$ )
- $\bullet$  **Check the output of the application**
	- $\,$  Nodes allocated is where job actually ran

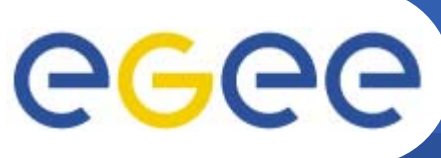

## **MPI SAM Results**

**Enabling Grids for E-sciencE**

- • **Overall test result status**
	- OK
		- If all MPI implementations that are advertised are configured & execute correctly
	- WARN
		- **If one of the advertised implementations fails**
		- **Site configuration is not correct**
	- ERROR
		- **F** if all MPI flavours fail to execute correctly
- $\bullet$  **Tests are run nightly,** 
	- As the DTEAM VO
	- Results available on SAM webpage

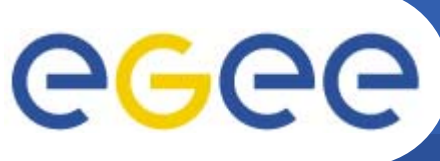

### **Some statistics**

**Enabling Grids for E-sciencE**

- • **Nodes listed as CE in SAM DB**
	- *same-query nodename serviceabbr=CE | wc -l*
		- 484
- $\bullet$  **Job submission (serial) possible for submission 331 Sites**
	- Parallel 'MPICH' submission for 36
- $\bullet$  **~300 Submission failures:**
	- "Cannot plan: BrokerHelper: no compatible resources"
	- Some sites don't have enough CPUs i.e. > (1 + CPUs per machine)
	- Not all support (or advertise) for MPI
		- *lcg-info --list-ce --vo dteam --query "Tag=MPICH\*" --attrs "CE" | grep 2119 | wc -l 152*
- $\bullet$  **Of the successful submissions**
	- 14 failures (not possible to bootstrap MPICH)
		- Site may not have MPICH installed, or it's in a random location
	- 22 can run MPI jobs
		- Only 6 flawlessly, others have some config error, old version of mpi-sam etc
		- **TCD fails because LAM MPI doesn't want to run**

### **Future Plans**

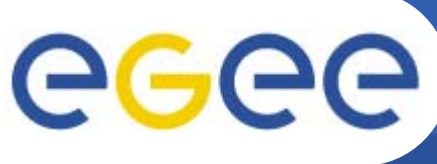

**Enabling Grids for E-sciencE**

- • **More languages?** 
	- C++, FORTRAN

#### •**Separate MPI SAM tests from CE SAM**

- So no hacking of CE SAM code + get into *lcg-sam-client-sensors*
- Currently confusing looking at results page as MPI-SAM not critical CE test

#### •**MPI sensor on its own**

- Or, maybe part of a PARALLEL applications sensor?
- MPI variants e.g. multi-threaded MPI

#### $\bullet$ **Refine error codes currently returned**

- What should do we mean by 'OK', 'INFO', 'WARN' 'ERROR'
	- i.e. If one of the MPI flavours fail, but others pass?